# **Glossaire associé à la séquence "usages responsables d'Internet" Version enseignants**

### **Adresse IP (Internet protocole)**

Adresse internet d'un ordinateur attribuée par le fournisseur. Composée de 4 nombres (exemple : 83.155.106.180 est une adresse IP ), elle permet d'identifier de façon précise une machine sur le réseau internet.

### **Administrateur**

Personne chargée de gérer un système [informatique,](http://www.dicofr.com/cgi-bin/n.pl/dicofr/definition/20010101002821) qui en est le responsable, que ce soit au niveau de sa Sécurité, de son fonctionnement, de son exploitation ou de son évolution.

# **ADSL (Asynchrone Digital Subscriber Line)**

Mode de transmission des données par le réseau téléphonique permettant une connexion rapide et permanente. En grande majorité, nous sommes aujourd'hui tous en ADSL.

# **Applet**

Petit programme destiné à effectuer une tâche très précise, et conçu pour s'exécuter à l'intérieur d'une autre application.

# **Blog**

Un blog est un site internet constitué par la réunion de billets classés la plupart du temps par ordre anti-chronologique (les plus récents en premier). Chaque billet (appelé aussi note ou article) est, à l'image d'un journal de bord ou d'un journal intime, un ajout au blog ; le blogueur (celui qui tient le blog) y délivre un contenu souvent textuel, enrichi de liens hypertextes et d'éléments multimédias, sur lequel chaque lecteur peut généralement apporter des commentaires.

# Application Web

Une application Web est un petit logiciel qui permet d'être manipulé par l'internaute via des navigateurs Internet (donc en ligne) alors qu'un logiciel nécessite d'être téléchargé puis installé et se manipule hors ligne.

# **Bande Passante (bandwith)**

Quantité d'information que peut véhiculer un canal de communication. La bande passante se mesure en bits par seconde (bps). Sur Internet, elle correspond au débit maximal du tuyau

qu'empruntent les données que vous consultez. Elle se partage entre les utilisateurs utilisant le même « tuyau », d'où des ralentissements aux heures de pointe.

# **Bps ou bit/s**

Bps signifie bits par seconde. C'est le nombre de 0 et 1 transmis en 1 seconde. Le terme bps se décline en Kbps ou Kbit/s (1 kilo = 1 024 bits par seconde), Mbps (1 méga=1 024 kilos soit un peu plus d'un million de bits), gbps (1 giga = 1 milliard de bits par seconde). Nos ordinateurs Windows sont soient en 32 bits soit en 64 bits.

### **Bogue** (bug en anglais)

Défaut de conception ou de réalisation se manifestant par des anomalies de fonctionnement.

### **Buzz**

Technique webmarketing permettant à une société, une situation ou un événement de prendre une ampleur considérable en un temps record par la divulgation d'une information sur différents supports afin que les internautes relaient eux-mêmes cette information.

### **Chat**

Terme venant du verbe anglais "to chat" (bavarder). Désigne une application permettant d'échanger des messages en direct.

# **Cheval de Troie** (type de virus, en anglais « trojan horse »)

Variété de virus qui a pour fonction de s'introduire dans votre ordinateur pour faciliter la prise en main de celui-ci par un tiers malintentionné lorsque vous êtes connecté au réseau.

# **CNIL (Commission nationale de l'informatique et des libertés)**

Créée par la loi n° 78-17 du 6 janvier 1978 relative à l'informatique, aux fichiers et aux libertés, la CNIL est une autorité administrative indépendante chargée de veiller à la protection des données personnelles en France.

# **Commutateur**

Le mot anglais "**switch**" est souvent utilisé. Quand le switch reçoit une information, il l'a partage entre tous les ordinateurs allumés.

# **Concentrateur**

Le mot anglais "**hub**" est en fait souvent utilisé. Dispositif permettant de réunir les données de plusieurs lignes à faible débit pour les transmettre sur une seule ligne à haut débit, ou inversement, de scinder le trafic d'une grosse ligne sur plusieurs petites.

# **Cookie**

Fichier texte placé sur le disque dur du poste connecté à l'occasion d'une consultation d'un site. Il permet notamment de recueillir et de stocker des données sur le comportement de navigation à partir du poste connecté. Un cookie n'est pas un logiciel espion. La grande majorité des cookies ne contient pas d'informations nominatives

### **Débit**

Vitesse a laquelle sont transmis les bits sur une liaison.

### **DNS (Domaine Name System)**

Système de nom de domaine permettant de faire correspondre à l'adresse IP numérique (ex : 192.134.4.35) d'un ordinateur au nom de domaine (ex : ladocumentationfrancaise.fr ).

### **Domaine**

Le nom de domaine est en quelque sorte la partie visible d'un site Internet.

Chaque ordinateur connecté au réseau Internet possède une adresse IP constituée d'une suite de chiffres permettant de l'identifier. Pour plus de commodité et de facilité d'usage, il a été décidé de faire correspondre à chaque adresse IP un nom différent : le nom de domaine. La correspondance entre le nom de domaine et l'adresse IP est assurée par le DNS (Système de Noms de domaines).

De cette manière, lorsque l'on saisit dans son navigateur Internet l'adresse d'un site (de type : www.google.fr), le DNS va rechercher à quelle adresse IP correspond le nom, trouver son emplacement dans le réseau et en rapporter les informations.

Le nom de domaine est utilisé pour l'ensemble des services liés à Internet : hébergement de site internet, messagerie, etc.

# **Domaine/groupe de travail/groupe résidentiel dans windows**

# *Dans un groupe de travail :*

- Tous les ordinateurs sont des homologues, aucun ordinateur n'en contrôle d'autres.
- Chaque ordinateur a un ensemble de comptes d'utilisateur. Pour ouvrir une session sur un ordinateur d'un groupe de travail, vous devez disposer d'un compte sur cet ordinateur.
- Il n'y a en général pas plus de vingt ordinateurs.
- Un groupe de travail n'est pas protégé par un mot de passe.
- Tous les ordinateurs doivent se trouver sur le même réseau local ou le même sousréseau.

# *Dans un groupe résidentiel :*

Les ordinateurs d'un réseau domestique doivent appartenir à un groupe de travail, mais ils peuvent aussi appartenir à un groupe résidentiel. Un groupe résidentiel facilite le partage d'images, de musique, de vidéos, de documents et d'imprimantes avec d'autres personnes sur un réseau domestique.

• Un groupe résidentiel est protégé par un mot de passe, mais vous ne devez entrer le mot de passe qu'une seule fois, lorsque vous ajoutez votre ordinateur au groupe résidentiel.

### *Dans un domaine :*

• Un ou plusieurs ordinateurs sont des serveurs. Les administrateurs réseau utilisent les serveurs pour contrôler la sécurité et les autorisations sur tous les ordinateurs du domaine. Cela permet de réaliser plus facilement des changements, car ils sont automatiquement appliqués sur tous les ordinateurs. Les utilisateurs d'un domaine doivent fournir un mot de passe ou d'autres informations d'identification chaque fois qu'ils accèdent au domaine.

• Si vous possédez un compte d'utilisateur sur le domaine, vous pouvez vous connecter à tout ordinateur du domaine, sans nécessiter de compte sur cet ordinateur.

• Vous ne pouvez généralement apporter que des modifications limitées aux paramètres d'un ordinateur car les administrateurs réseau veulent souvent s'assurer d'une certaine cohérence entre les ordinateurs.

- Un domaine peut être constitué de milliers d'ordinateurs.
- Les ordinateurs peuvent se trouver sur des réseaux locaux différents.

# **E-learning (formation en ligne)**

Utilisation des nouvelles technologies du multimedia et de l'internet afin d'améliorer la qualité de l'éducation et de la formation à travers l'accès à distance à des ressources et des services, ainsi qu'à des collaborations et des échanges.

# **Ethernet**

Protocole de communication de bas niveau (câbles, cartes et logiciel) permettant à des ordinateurs de communiquer sur un réseau local. Ethernet de base 10 permet de communiquer à 10 Mbps, Ethernet base 100 permet de communiquer à 100 Mbps.

### **Extranet**

Réseau de télécommunication et de téléinformatique constitué d'un intranet étendu pour permettre la communication avec certains organismes extérieurs, par exemple des clients ou des fournisseurs.

### **Fil de discussion**

Ensemble constitué d'un article posté sur un groupe de discussion et de tous les messages en réponse à cet article.

### **Flash**

Technologie permettant d'ajouter des animations et des objets interactifs à une page web.

### **Foire aux questions (FAQ)**

Rubrique présentant par sujets les questions les plus fréquemment posées par les utilisateurs, accompagnées des réponses correspondantes.

### **Forums de discussion (newsgroup en anglais)**

Ce sont des applications qui permettent à des utilisateurs d'internet d'échanger leur point de vue sur différents sujets. En général, chaque forum (ou newsgroup) traite d'un sujet particulier. Ces échanges ont lieu par l'intermédiaire de messages écrits qui sont stockés sur un serveur et consultables par tous les internautes.

### **Freeware**

Contraction de « Free softWare ». Logiciel gratuit ou graticiel. L'auteur vous autorise à utiliser son programme gratuitement. Toutefois il en conserve la propriété intellectuelle ; il n'est donc pas possible de modifier un freeware.

# **FTP (File Transfert Protocol)**

Protocole utilisé pour le transfert de fichiers sur Internet. Désigne également le programme de transfert de fichiers qui utilise ce protocole. Il est nécessaire de posséder un logiciel spécialisé pour accéder aux serveurs FTP.

### **Haut débit**

Terme employé pour désigner toute connexion internet proposant un débit théorique de transfert de données supérieur à 512 Kbit/s, soit 64 Ko/s.

# **Homepage**

Désigne la page d'accueil d'un site Web, celle qui s'affiche lors de la première connexion.

### **HTML (HyperText Markup Langage) et XML**

Langage de balisage conçu pour écrire les pages web et permettant de créer des liens hypertextuels. Il détermine la mise en forme des documents (la place du texte et des images...)

# **HTTP (HyperText Transfer Protocol)**

Protocole de communication client-serveur permettant de transmettre des documents hypermédia sur internet. Un serveur http est un serveur chargé d'envoyer les pages internet à un ordinateur client, qui peut alors les consulter.

# **Hypertexte**

Ce terme inventé par Ted Nelson désigne un système non linéaire de recherche et de consultation de documents qui contiennent des liens établissant des correspondances avec d'autres documents connexes. Toute l'organisation du web se fonde sur la notion d'hypertexte.

# **Identifiants**

On appelle identifiants les informations permettant à une personne de s'identifier auprès d'un système.

Il s'agit le plus souvent des informations suivantes :

- un [nom d'utilisateur](http://fr.wikipedia.org/wiki/Nom_d) (login)
- un [mot de passe](http://fr.wikipedia.org/wiki/Mot_de_passe) (password)

L'identifiant permet à l'[administrateur](http://fr.wikipedia.org/wiki/Administrateur) d'un système ou d'un réseau informatique de limiter pour chaque usager les informations auxquelles il peut accéder, celles qu'il peut lire, celles qu'il peut modifier et celles qu'il peut copier. L'identifiant permet d'autre part de conserver la trace exacte de toutes les opérations faites par un utilisateur, ou le nom de tous ceux qui sont intervenus sur des données, et d'en éditer l'historique.

### **IMAP**

Internet Message Access Protocol (Protocole d'accès aux messages Internet) service de récupération de courrier électronique moins répandu que le POP pour les particuliers.

#### **Internet**

Réseau mondial associant des ressources de télécommunication et des ordinateurs serveurs et clients, destiné à l'échange de messages électroniques, d'informations multimédias et de fichiers. Il fonctionne en utilisant un protocole commun qui permet l'acheminement de proche en proche de messages découpés en paquets indépendants. L'acheminement est fondé sur le protocole IP (Internet Protocol), spécifié par l'Internet Society (ISOC). L'accès au réseau est ouvert à tout utilisateur ayant obtenu une adresse auprès d'un organisme accrédité. La gestion est décentralisée en réseaux interconnectés.

#### **Intranet**

Un intranet est un réseau informatique utilisé à l'intérieur d'une entreprise ou de toute autre entité organisationnelle utilisant les techniques de communication d'internet (IP, serveurs HTTP).

#### **Java**

Langage de programmation orienté objet, mis au point par Sun Microsystems et permettant d'écrire des petits programmes appelés applets. Intégrées aux pages web, les applets permettent d'offrir aux utilisateurs de l'interactivité. Les applets Java nécessitent un navigateur compatible Java.

#### **JavaScript**

Langage permettant de rendre des pages HTML dynamiques (par exemple en effectuant un changement de relief d'un bouton lorsque le curseur de la souris est dessus). Le langage HTML, en tant que tel, ne permet que de créer des pages statiques.

### **Liste de diffusion**

En anglais : Mailing list. Une liste de diffusion est une liste d'adresses email de personnes intéressées par le même sujet. Quand un membre de la liste envoie un message au serveur de liste, il est automatiquement diffusé aux autres membres. Il est possible de répondre aux messages, d'en envoyer de nouveaux ou de se contenter de lire sans participer. Le principal avantage de la liste de diffusion par rapport au groupe de discussion tient au fait que les nouveaux messages arrivent directement dans la boîte à lettres électronique de l'utilisateur, au lieu d'avoir à les décharger à partir du serveur de news.

### **Modérateur**

Individu responsable de l'information diffusée sur un site, blog, groupe de discussion, etc… Il veille à faire respecter les règles établies et à limiter les abus. Il a la possibilité de visualiser et de supprimer les contenus avant publication.

### **Moteur de recherche**

[Base de données](http://www.dicofr.com/cgi-bin/n.pl/dicofr/definition/20010101000520) sur le [Web](http://www.dicofr.com/cgi-bin/n.pl/dicofr/definition/20010101005508) permettant la recherche à partir de mots-[clés](http://www.dicofr.com/cgi-bin/n.pl/dicofr/definition/20060319124000) que l'on choisit et qui génère une liste de pages internet sur ce même thème..

# **Multimédia**

Le multimédia désigne l'utilisation simultanée de plusieurs types de média tels que le texte, les images animées, l'audio, la vidéo, etc.

### **Navigateur**

Logiciel client utilisé pour accéder aux documents qui se trouvent sur internet (Internet explorer, firefox, chrome, etc…)

# **Octet**

Ensemble ordonné de huit éléments binaires (0 ou 1) traités comme un tout. Ils sont utilisés pour les communications entre ordinateurs, stations de travail et terminaux informatiques.

1 octet = 8 bits (a ne pas confondre avec byte (Anglais)= octet (Français). )

- 1 kilooctet ( $ko$ ) = 1 024 octets
- 1 mégaoctet (Mo) = 1 024 ko = 1 048 576 octets
- 1 gigaoctet (Go) = 1 024 Mo = 1 073 741 824 octets
- 1 téraoctet (To) = 1 024 Go = 1 099 511 627 776 octets

### **Open Source**

Caractérise les logiciels dont le code source est visible, modifiable et librement redistribuable sous certaines conditions, ces conditions pouvant être plus ou moins strictes.

# **Os (système d'exploitation)**

Logiciel indispensable sur tout ordinateur, qui gère le système, et la liaison entre les logiciels et le matériel. Les plus connus : Windows, Linux...

### **Pare-feu (firewall)**

Passerelle filtrante assurant la sécurité des informations à l'intérieur du réseau local. Certains fournisseurs d'accès le proposent dans leur offre. Windows en fournit un également par défaut.

### **Passerelle (gateway)**

Dispositif destiné à connecter des réseaux de télécommunication entre eux.

Une passerelle peut par exemple connecter un réseau local d'entreprise avec un autre réseau local ou un réseau public de données.

### **Peer-to-peer (P2P) (pair à pair)**

Les systèmes pair-à-pair permettent à plusieurs ordinateurs de communiquer via un réseau et notamment de partager des fichiers. Il existe un grand nombre de réseaux pair à pair où s'échangent souvent illégalement de la musique, des films, des logiciels, des photographies, etc…

### **Phishing (Hameçonnage)**

Pratique illicite d'obtention d'informations personnelles, qui est l'évolution la plus récente du spam. Elle consiste à envoyer à des destinataires des messages apparemment licites provenant d'une institution reconnue, telle une banque. Ces messages contiennent souvent des liens vers de faux sites web qui sont utilisés pour collecter des informations confidentielles concernant des utilisateurs.

# **Plug-in (Add-on, extensions)**

Programme qui interagit avec un logiciel principal pour lui apporter de nouvelles fonctionnalités.

# **Podcasting (baladodiffusion)**

Moyen gratuit de diffusion de fichiers audio ou vidéo dans l'internet que l'on nomme podcasts ou balados. Par l'entremise d'un abonnement aux flux RSS ou Atom, la baladodiffusion permet aux utilisateurs d'automatiser le téléchargement d'émissions audio ou vidéo pour leur baladeur numérique ou leur ordinateur personnel en vue d'une écoute immédiate ou ultérieure.

**POP3**

Protocole permettant à un utilisateur connecté sur une ligne intermittente d'interroger son courrier situé dans la boîte aux lettres de son serveur ou fournisseur.

# **Port (numéro)**

Un port matériel est une prise permettant de brancher des périphériques sur un ordinateur et un port logiciel est un système permettant aux ordinateurs de recevoir ou d'émettre des informations.

# **Portail**

Site multiservices qui permet d'accéder par des liens à un ensemble de pages de contenus ou de services.

# **Protocole**

Ensemble de règles qui définissent les modalités de fonctionnement d'une communication entre deux ordinateurs.

### **Référencement**

Action générique d'inscription dans les moteurs de recherche. Le référencement de sites web s'axe aujourd'hui autour des outils de recherche, plus particulièrement des moteurs et des annuaires de recherche.

# **Réseaux: les différents types de réseau**

• *Les LAN* :

Les réseaux LAN (local area network) sont les réseaux locaux. Un réseau local est donc un regroupement de PC étant proches les uns des autres reliés au réseau (soit avec des fils et dans ce cas on fait souvent appel à la technologie ethernet, soit sans fil avec des technologies comme le WIFI)

• *Les MAN* :

Les MAN (Metropolitan area Network) permettent de connecter plusieurs LAN proches entre eux. Pour les relier entre eux, on fait appel à des routeurs et des câbles de fibre optique permettant des accès à très haut débit.

• *Les WAN* :

Les WAN (Wide area Network qui signifie réseau étendu) permettent de connecter plusieurs LAN éloignées entre eux. Le débit devient de plus en plus faible en fonction de la distance. Internet est un regroupement de WAN.

### **Routeur**

Equipement qui assure la fonction d'acheminement (routage) d'une communication à travers un réseau. Passerelle d'interconnexion entre deux réseaux. La quasi-totalité des box assurent cette fonction.

### **RSS (en anglais "Really Simple Syndication" ou "Rich Site Summary")**

C'est un moyen pour extraire d'un site web du contenu régulièrement mis à jour. Un fichier RSS est un simple fichier texte au format XML comportant la description synthétique du contenu. Un flux RSS est un contenu dynamique mis à disposition des internautes qui s'actualise en temps réel. Il inclut des titres, des résumés et des liens vers des pages expliquant plus en détail le contenu sélectionné. On peut s'abonner au flux RSS d'un site afin de suivre son actualité sans l'explorer à chaque fois.

### **Serveur**

Ordinateur dédié à l'administration d'un [réseau informatique.](http://www.dicofr.com/cgi-bin/n.pl/dicofr/definition/20010101004447) Il gère l['accès](http://www.dicofr.com/cgi-bin/n.pl/dicofr/definition/20010101000106) aux ressources et aux [périphériques](http://www.dicofr.com/cgi-bin/n.pl/dicofr/definition/20010101004026) et les [connexions](http://www.dicofr.com/cgi-bin/n.pl/dicofr/definition/20010101001329) des différents [utilisateurs.](http://www.dicofr.com/cgi-bin/n.pl/dicofr/definition/20061114163825) Il est équipé d'un [logiciel](http://www.dicofr.com/cgi-bin/n.pl/dicofr/definition/20010101003038) de gestion de réseau : un [serveur de fichiers](http://www.dicofr.com/cgi-bin/n.pl/dicofr/definition/20010101004518) prépare la place mémoire pour des [fichiers,](http://www.dicofr.com/cgi-bin/n.pl/dicofr/definition/20010101002105) un serveur d'impression gère et exécute les sorties sur [imprimantes](http://www.dicofr.com/cgi-bin/n.pl/dicofr/definition/20010101002554) du [réseau,](http://www.dicofr.com/cgi-bin/n.pl/dicofr/definition/20010101004310) enfin un [serveur](http://www.dicofr.com/cgi-bin/n.pl/dicofr/definition/20011201091018) [d'applications](http://www.dicofr.com/cgi-bin/n.pl/dicofr/definition/20011201091018) rend disponible sur son [disque dur](http://www.dicofr.com/cgi-bin/n.pl/dicofr/definition/20010101001408) les programmes pouvant être appelés à travers le réseau.

# **Serveur proxy**

Un serveur proxy est un ordinateur intermédiaire installé entre l'ordinateur de l'utilisateur et Internet. Il peut servir à enregistrer l'utilisation de l'accès à Internet et à bloquer l'accès à des sites Web. Le pare-feu au niveau du serveur proxy bloque l'accès à certains sites ou pages Web pour différentes raisons. **Signet** (favoris, bookmark)

Moyen d'accéder rapidement à une adresse universelle préalablement stockée en mémoire par l'utilisateur dans son navigateur.

### **Shareware**

**Logiciel en libre essai. L'auteur propose gratuitement à l'essai son logiciel complet ou légèrement bridé afin que les utilisateurs puissent le tester. S'ils décident de l'utiliser, ils doivent alors acheter la version complète à l'auteur.**

**Site internet**

Ensemble de pages HTML comprenant généralement du texte et des images reliées entre elles par des liens hypertextes.

# **SMTP**

Protocole de gestion des courriers électroniques sur Internet.

# **Spam ou spamming (pollupostage, pourriel)**

Technique de prospection de masse visant à adresser, grâce à un robot de gestion d'adresses électroniques, un même message à une liste de diffusion sans accord préalable des membres de celle-ci. Cette technique est utilisée notamment pour l'envoi de messages publicitaires.

# **Spyware (logiciel espion)**

Egalement appelé espiogiciel, qui infecte un ordinateur à l'insu de l'utilisateur dans le but de collecter et de transmettre à des tiers, des informations sur ses habitudes de navigation, voire de consommation.

# **Streaming**

La technologie streaming permet de commencer à jouer un fichier son ou vidéo avant la fin de son déchargement. Shockwave, RealAudio, RealVideo et QuickTime sont des exemples de plug-in qui permettent de jouer les fichiers média en streaming. Le rendu de la vidéo en streaming dépend naturellement du débit de la transmission. Plus il est lent, moins la qualité vidéo est bonne.

# **Tag**

Mot-clé, descripteur, étiquette décrivant le contenu d'un site internet, plus généralement d'un blog.

# **TCP/IP**

"Transmission Control Protocol over Internet Protocol" désigne les protocoles utilisés par internet, permettant l'interconnexion entre réseaux hétérogènes. Le protocole TCP assure la liaison entre les ordinateurs et contrôle l'émission et la réception des messages, quel qu'en soit le contenu. Le protocole IP régit l'attribution des adresses IP et l'acheminement des paquets de données entre l'émetteur et le destinataire identifiés grâce à leur adresse IP.

# **Téléchargement (download)**

Enregistrement d'un programme, d'un texte, d'une photo etc... sur votre ordinateur depuis une machine distante; utilise généralement le protocole FTP

# **Uploader**

Verbe franglais signifiant envoyer des données de son ordinateur vers l'extérieur, par opposition à downloader.

# **URL (Uniform Resource Locator)**

Adresse internet ou localisation physique d'un fichier ou d'une ressource sur internet. Une URL est constituée de quatre éléments : le protocole de communication d'abord (http:// pour les pages web), ensuite le nom de domaine du site, le répertoire ou le sous-répertoire du site dans lequel est enregistré le document, et enfin le nom du fichier et son extension. L'URL constitue le moyen d'identification et le chemin d'accès à toute ressource internet.

# **Virus informatique**

Programme informatique écrit dans le but de se propager à d'autres ordinateurs en s'insérant dans des programmes légitimes appelés "hôtes". Il peut aussi avoir comme effet, recherché ou non, de nuire en perturbant plus ou moins gravement le fonctionnement de l'ordinateur infecté. Il peut se répandre à travers tout moyen d'échange de données numériques comme internet, mais aussi les disquettes, les cédéroms, les clefs USB, etc.

# **Wap (Wireless Access Protocol)**

Protocole conçu pour permettre, à un téléphone cellulaire ou tout autre terminal sans fil, d'avoir accès à Internet.

# **Web 2.0**

Le concept de web 2.0 désigne l'avancée technique du web permettant de rendre plus simple l'accès à la production d'information par les internautes. En effet, une des caractéristiques majeures de ce phénomène est que l'internaute n'est plus un simple consommateur d'informations, mais devient un acteur du réseau et un producteur d'information. Les nouveaux produits et services associés au web 2.0 repositionnent ainsi l'internaute au centre du système : les techniques de publications simples et souples comme les blogs, les plateformes collaboratives de type wiki, offrent des possibilités accrues de production, de diffusion et de consommation de contenus.

Webmestre **(webmaster)**

Personne qui développe un site Internet et souvent qui est en charge de la maintenance du site. Il peut en être l'administrateur.

# **Wiki**

Logiciel à la fois système de composition de pages web, outil de travail collaboratif et espace de discussion. Il permet aux utilisateurs d'ajouter et de modifier facilement du contenu.

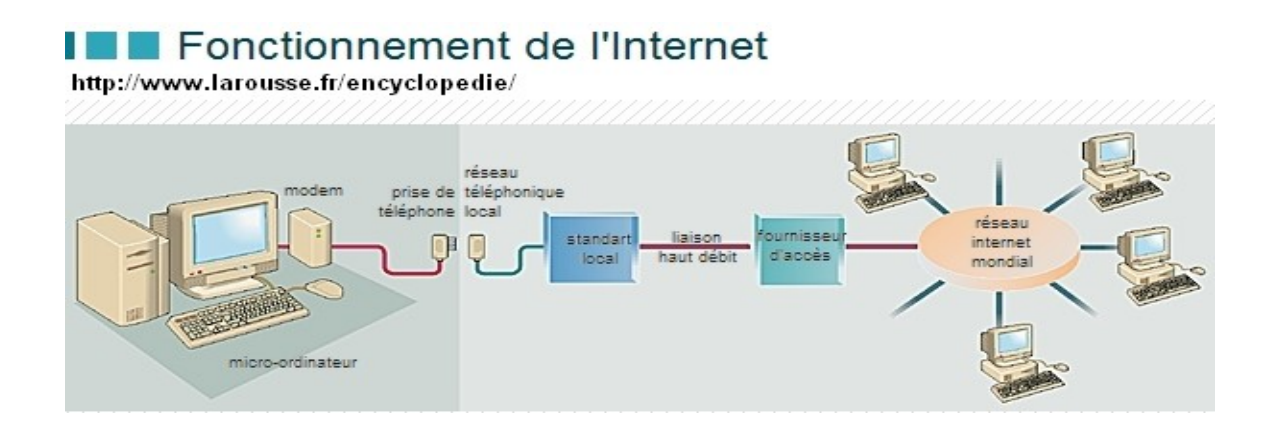